#### **ЮЖНО-УРАЛЬСКИЙ ГОСУДАРСТВЕННЫЙ УНИВЕРСИТЕТ**

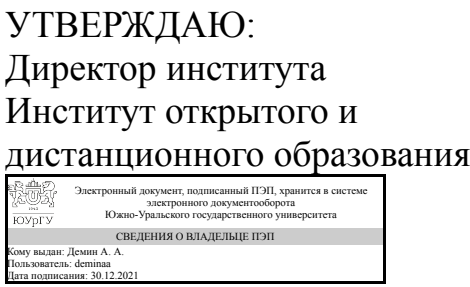

А. А. Демин

## **РАБОЧАЯ ПРОГРАММА**

**дисциплины** 1.Ф.П1.14.02 Контент-менеджмент **для направления** 44.03.01 Педагогическое образование **уровень** Бакалавриат **профиль подготовки** Современные образовательные технологии **форма обучения** заочная **кафедра-разработчик** Современные образовательные технологии

Рабочая программа составлена в соответствии с ФГОС ВО по направлению подготовки 44.03.01 Педагогическое образование, утверждённым приказом Минобрнауки от 22.02.2018 № 121

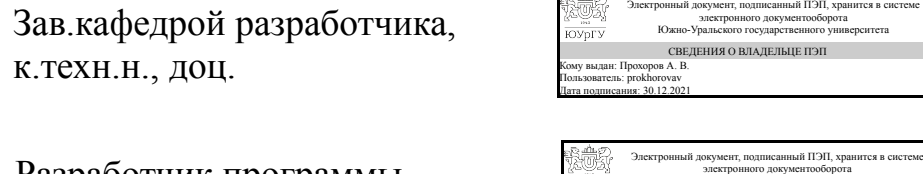

Разработчик программы, к.техн.н., доц., доцент

СОГЛАСОВАНО

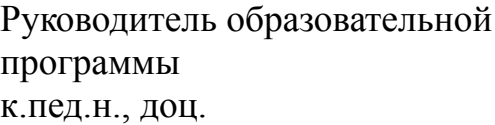

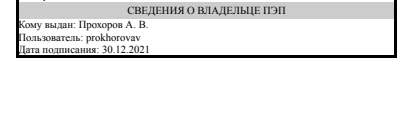

Южно-Уральского государственного университета

Электронный документ, подписанный ПЭП, хранится в системе электронного документооборота Южно-Уральского государственного университета

А. В. Прохоров

А. В. Прохоров

А. В. Романова

Челябинск

СВЕДЕНИЯ О ВЛАДЕЛЬЦЕ ПЭП Кому выдан: Романова А. В.

Пользователь: romanovaav Дата подписания: 30.12.2021

## **1. Цели и задачи дисциплины**

Цель дисциплины является: - ознакомление студентов с основами Интернеттехнологий; - изучение методологических и концептуальных теоретических сведений о WEB-дизайне; - формирование у студентов умения и навыков работы с WEB-страницами и эффективного комбинирования элементов мультимедиа; подготовка специалистов, умеющих применять современные методики разработки и сопровождения WEB-сайтов, используемых в дальнейшей профессиональной деятельности. Задачи дисциплины является изучение: - основ Интернет-технологий; - методов создания статических и динамических HTML-документов; - основ аппаратных средств WEB-дизайна, основных инструментальных средств, используемых для создания WEB-страниц; - знакомство с возможностями создания базовых элементов WEB-страниц (текст, графические изображения, звук, анимация), с возможностями применения информационных технологий в сети Интернет.

## **Краткое содержание дисциплины**

Дисциплина содержит следующие темы: 1. Основные ресурсы Интернет. Технология World Wide Web. 2. Создание статических документов HTML. Каскадные таблицы стилей CSS. 3. Основы создания Web-приложений. Основы технологии PHP. 4. Основы технологии ASP.NET. Создание динамических документов HTML.

#### **2. Компетенции обучающегося, формируемые в результате освоения дисциплины**

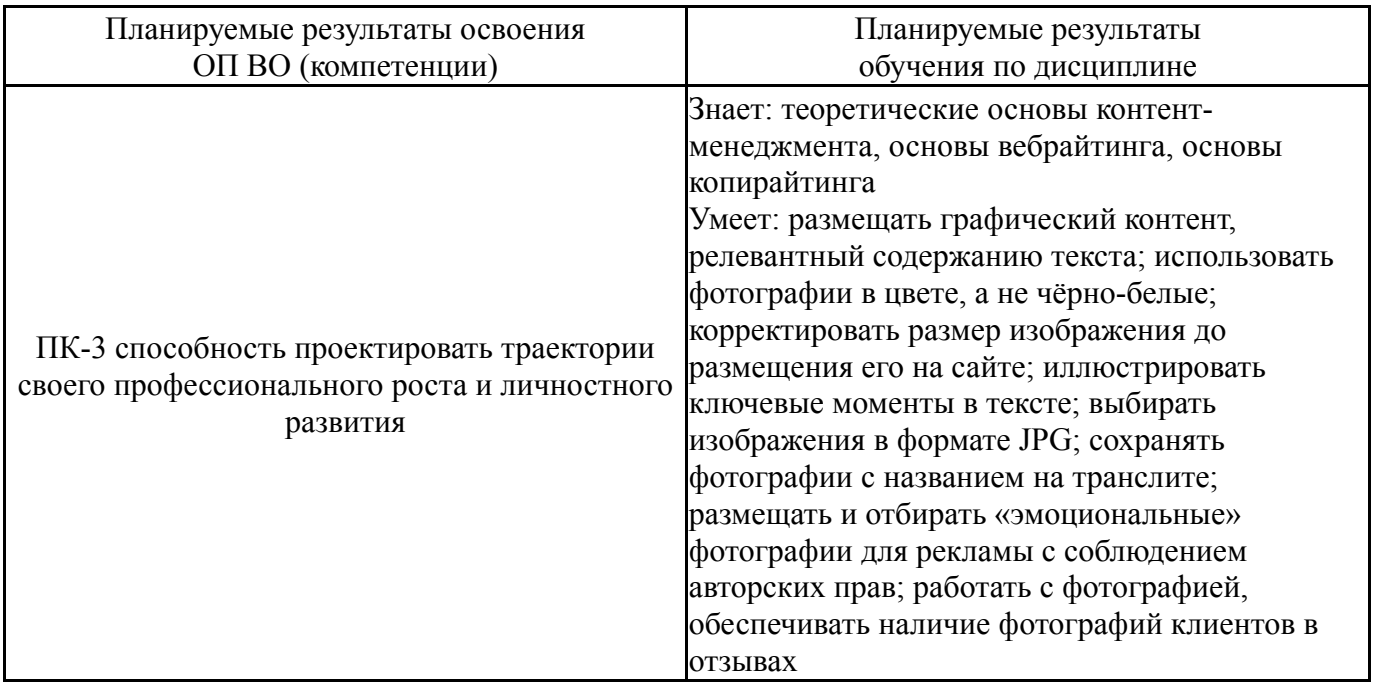

## **3. Место дисциплины в структуре ОП ВО**

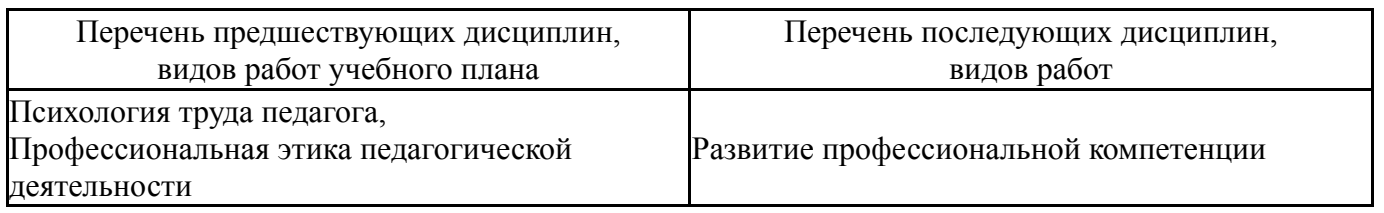

Требования к «входным» знаниям, умениям, навыкам студента, необходимым при освоении данной дисциплины и приобретенным в результате освоения предшествующих дисциплин:

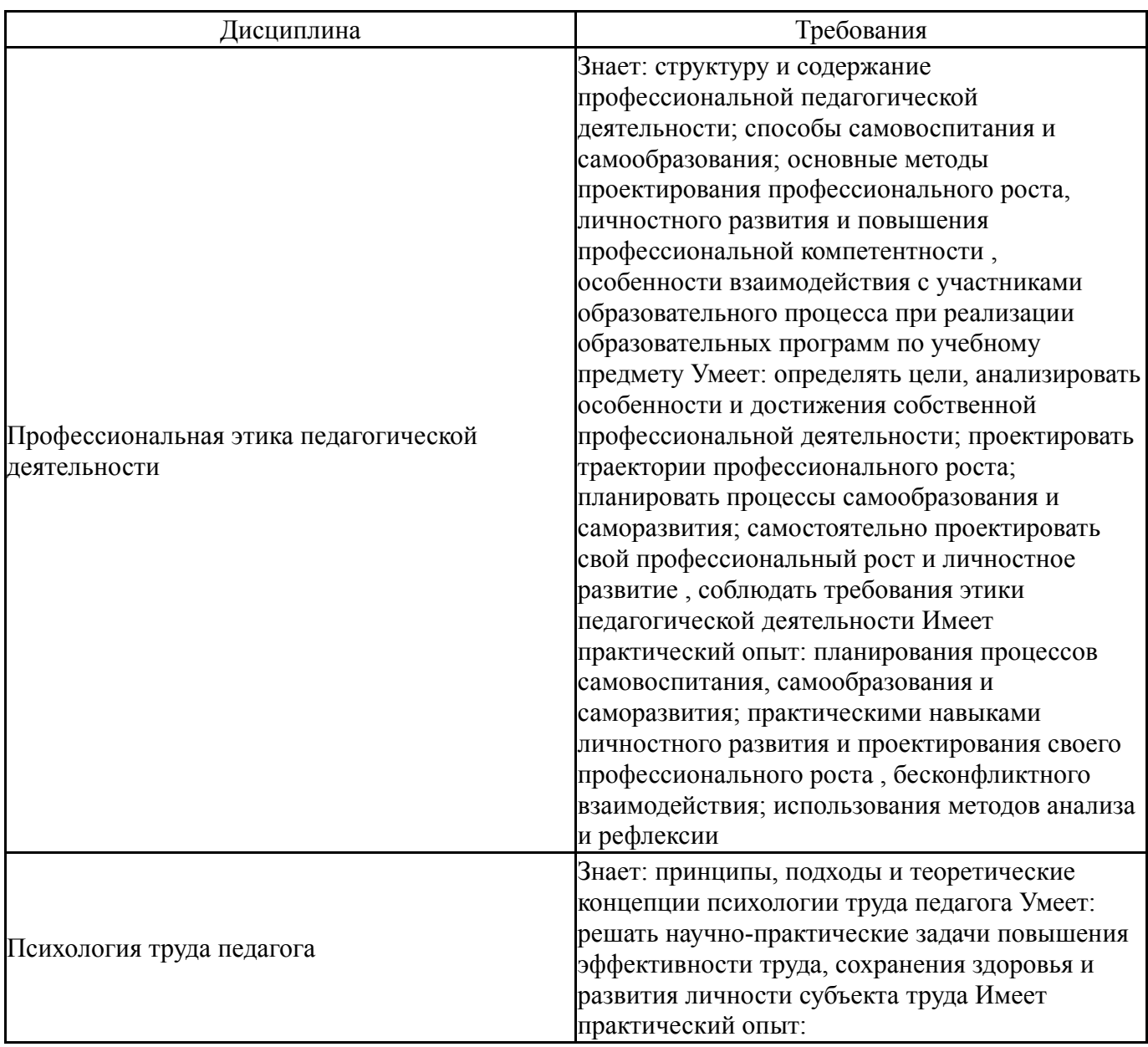

## **4. Объём и виды учебной работы**

Общая трудоемкость дисциплины составляет 2 з.е., 72 ч., 12,25 ч. контактной работы

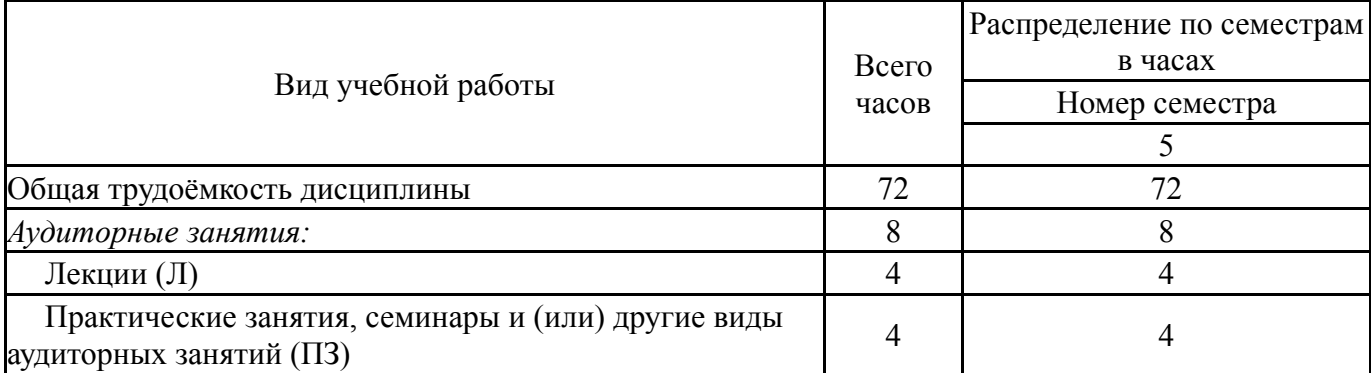

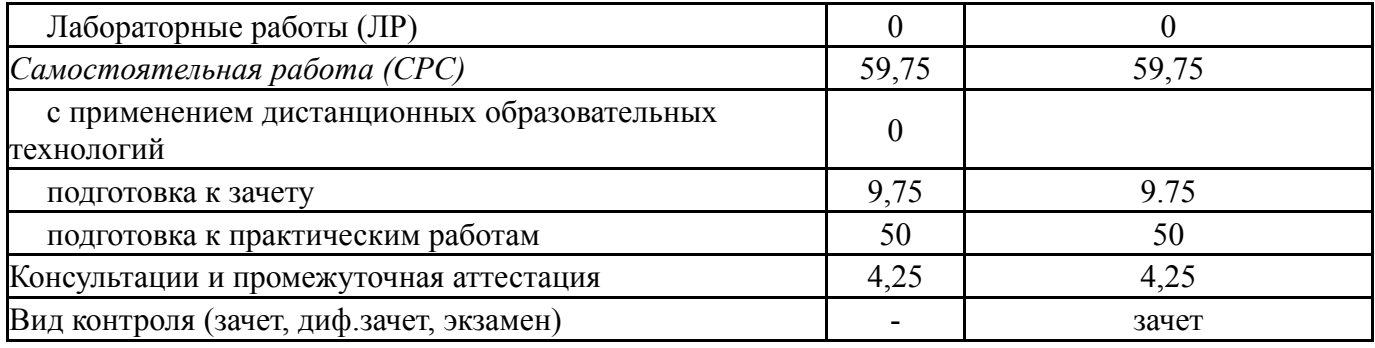

# **5. Содержание дисциплины**

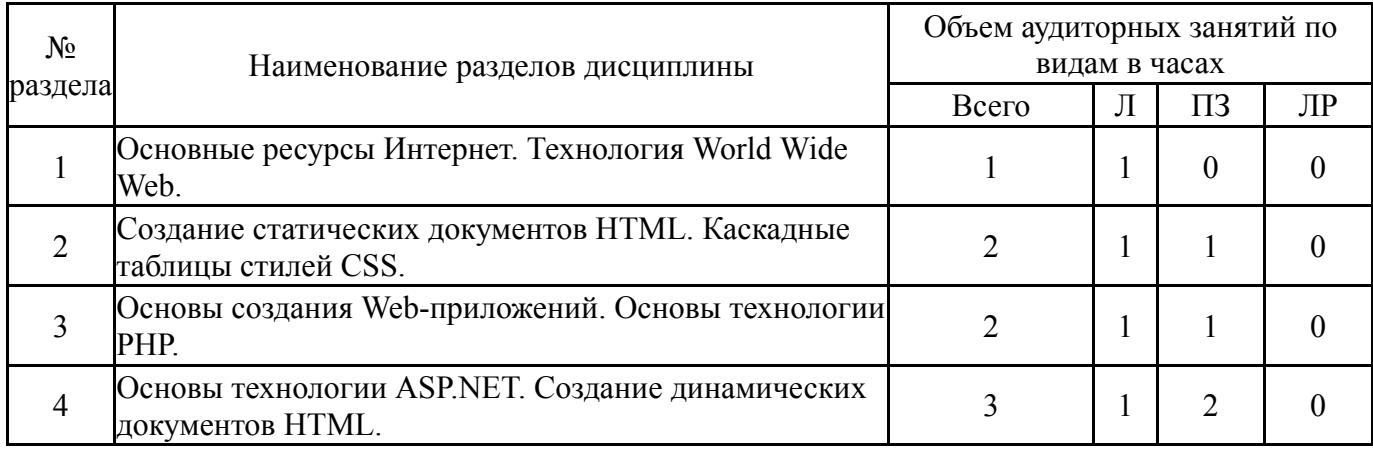

## **5.1. Лекции**

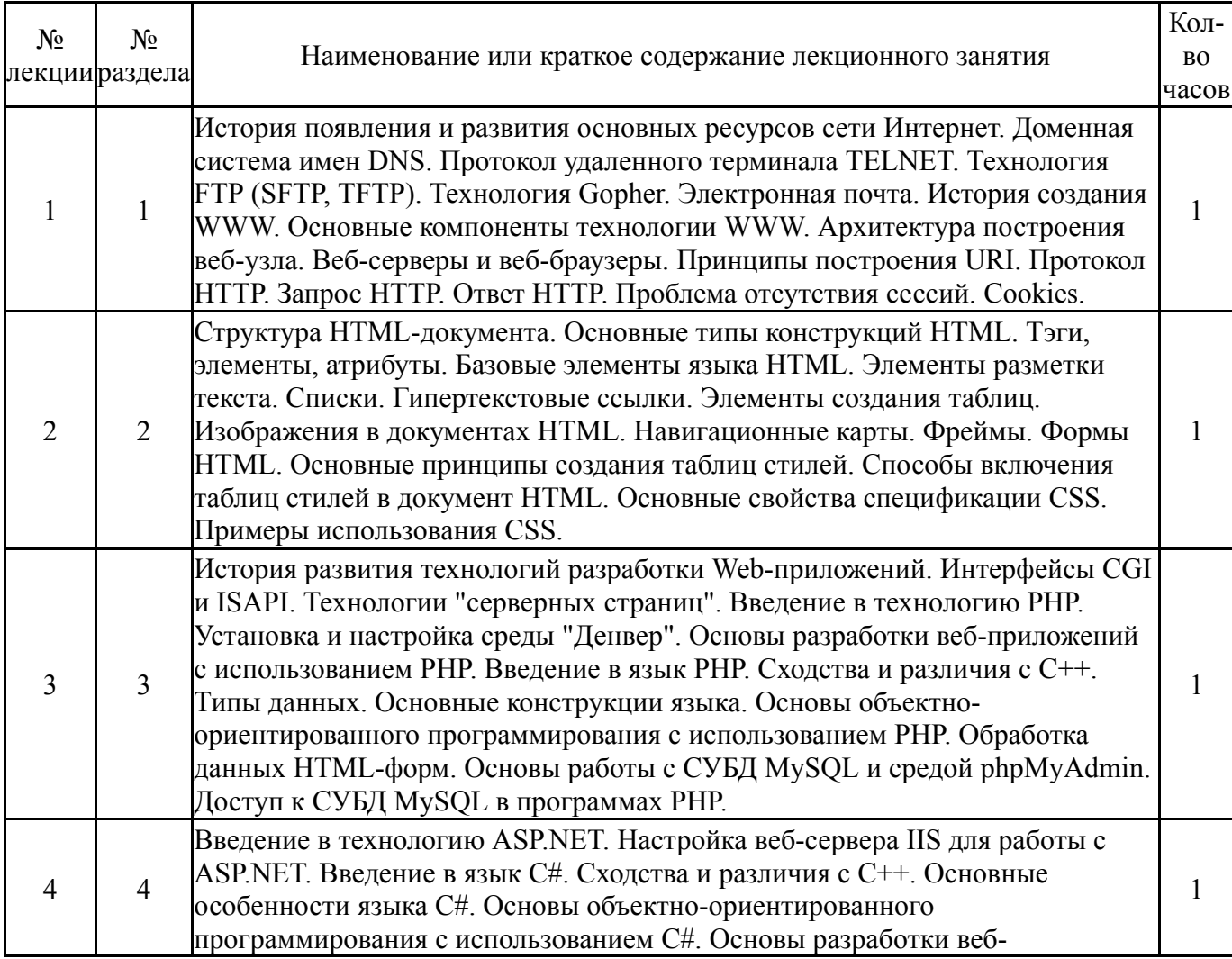

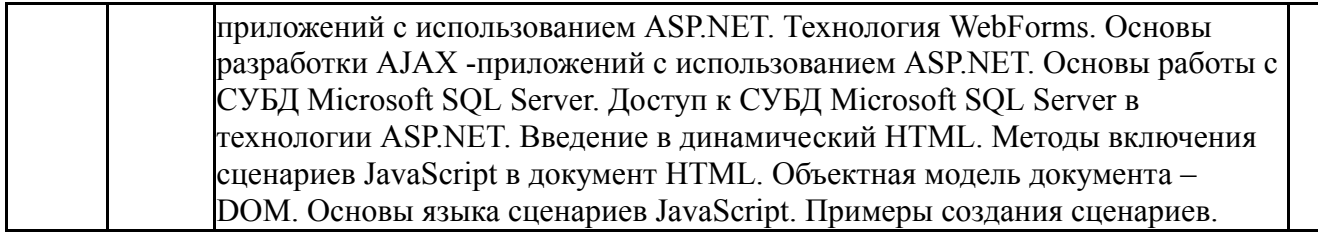

#### **5.2. Практические занятия, семинары**

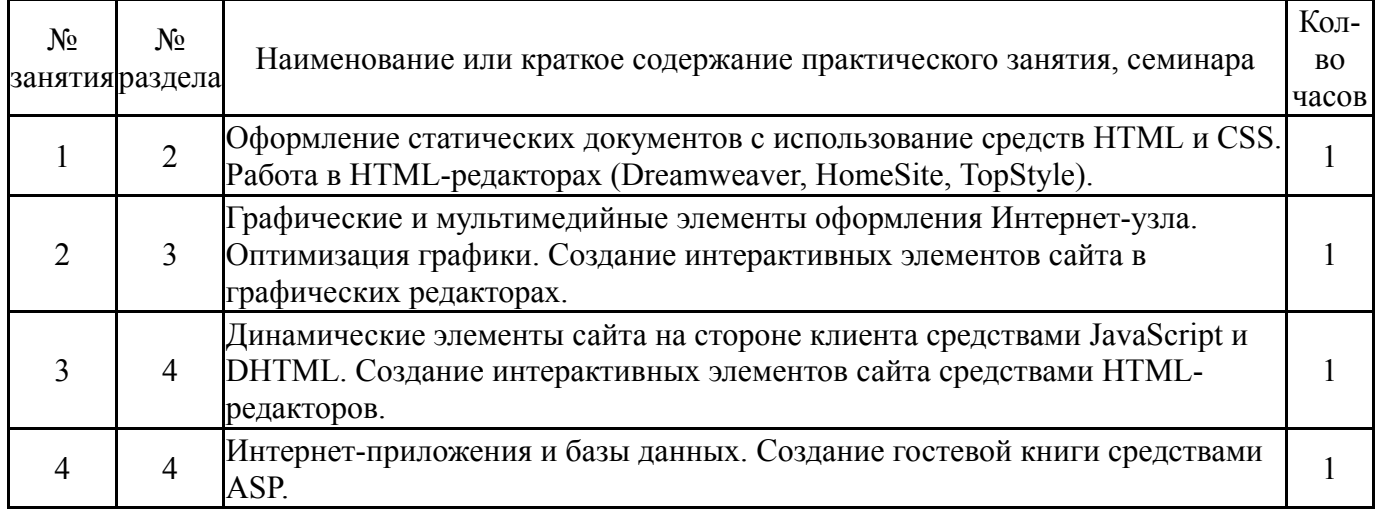

## **5.3. Лабораторные работы**

Не предусмотрены

## **5.4. Самостоятельная работа студента**

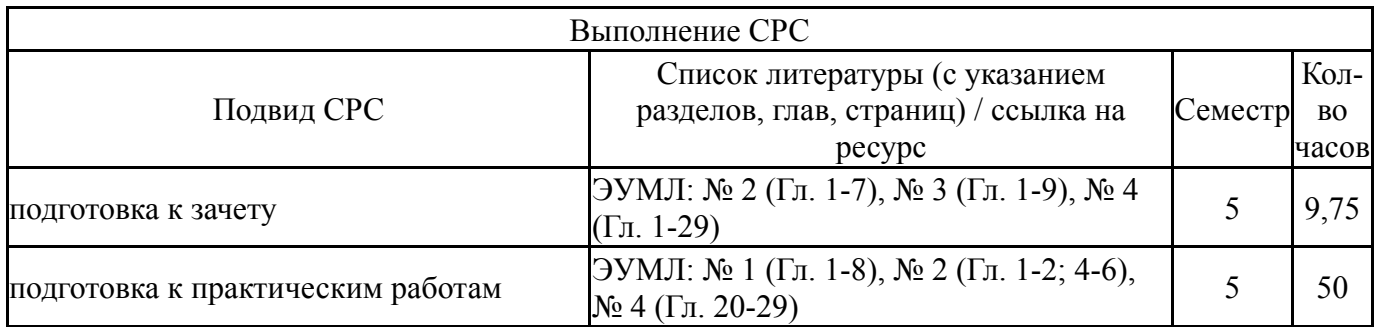

#### **6. Текущий контроль успеваемости, промежуточная аттестация**

Контроль качества освоения образовательной программы осуществляется в соответствии с Положением о балльно-рейтинговой системе оценивания результатов учебной деятельности обучающихся.

## **6.1. Контрольные мероприятия (КМ)**

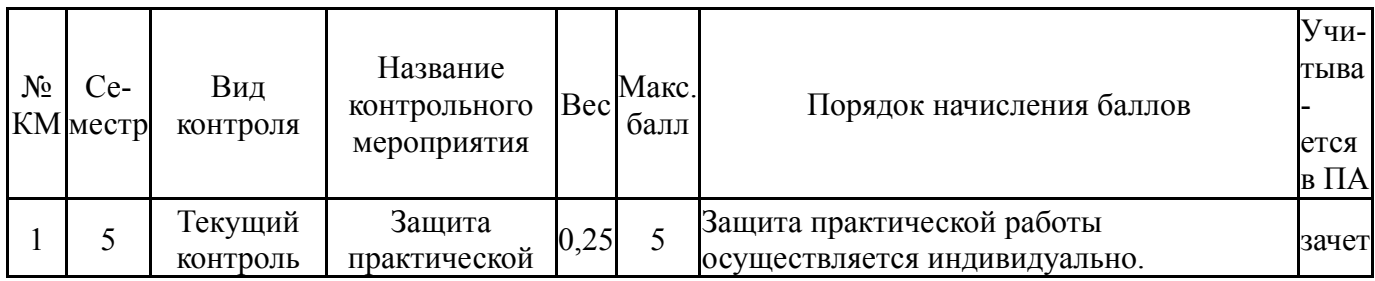

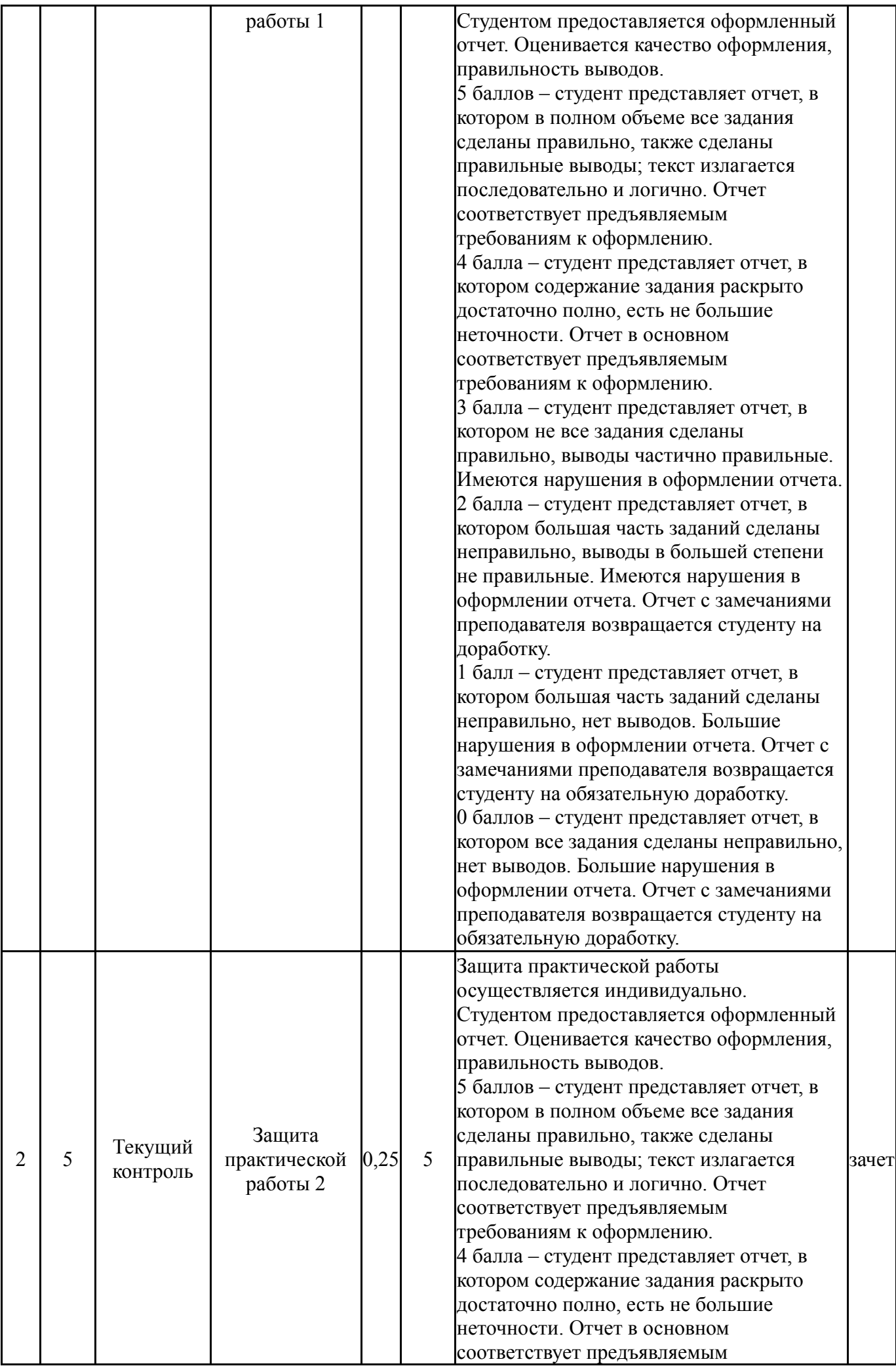

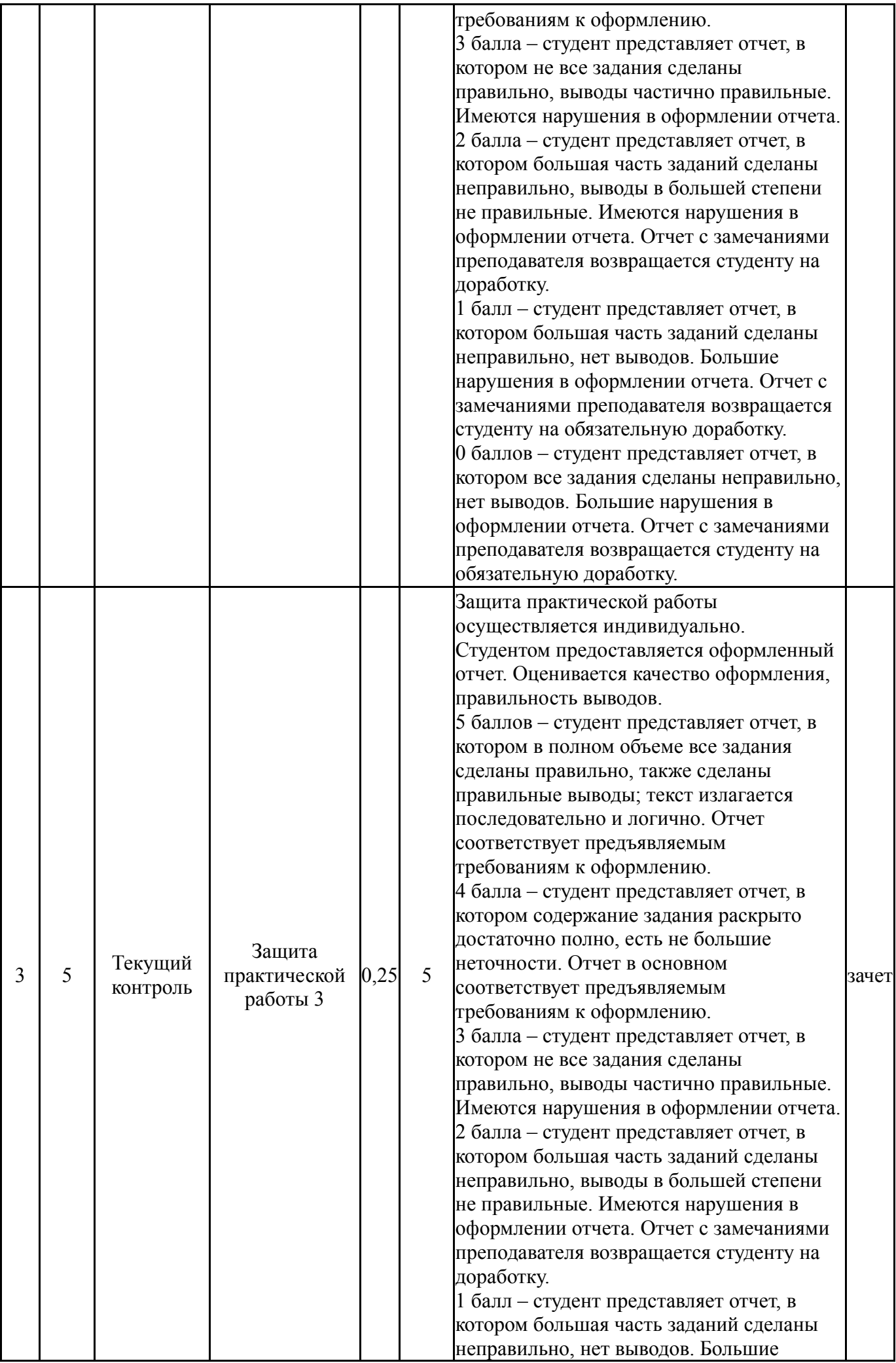

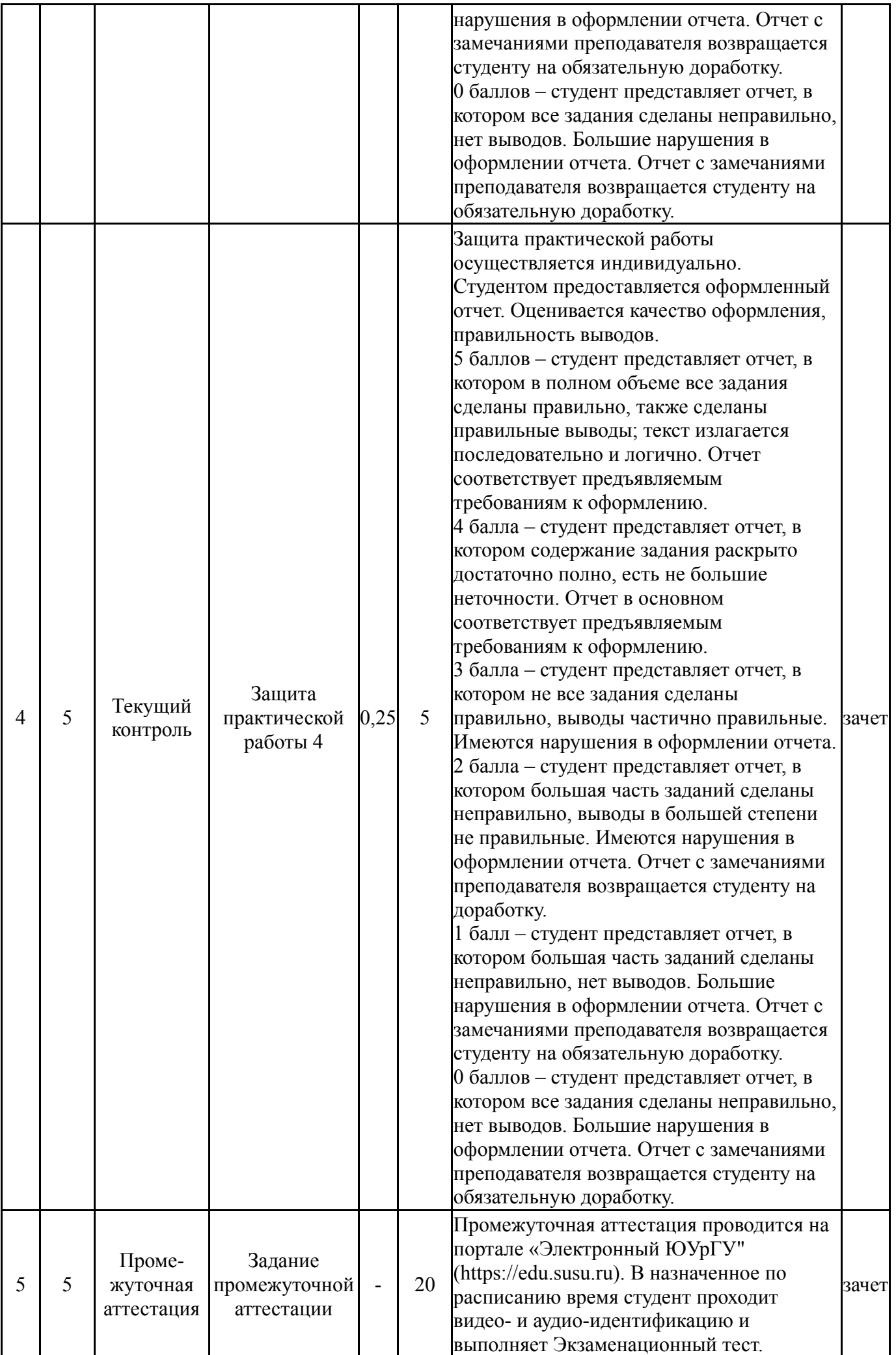

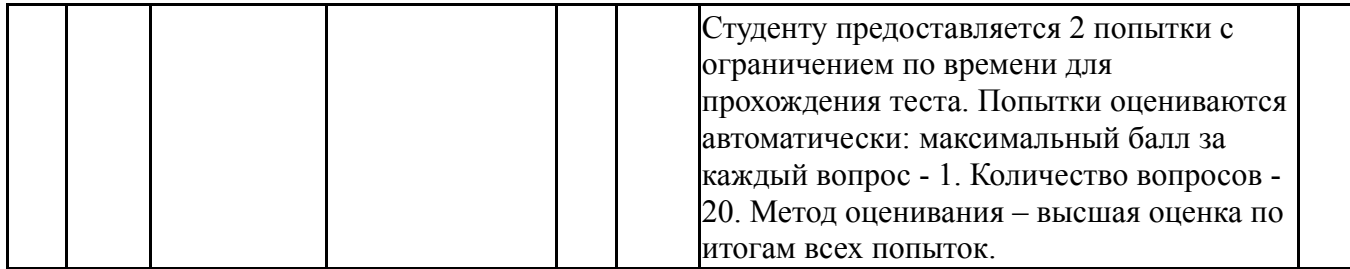

#### **6.2. Процедура проведения, критерии оценивания**

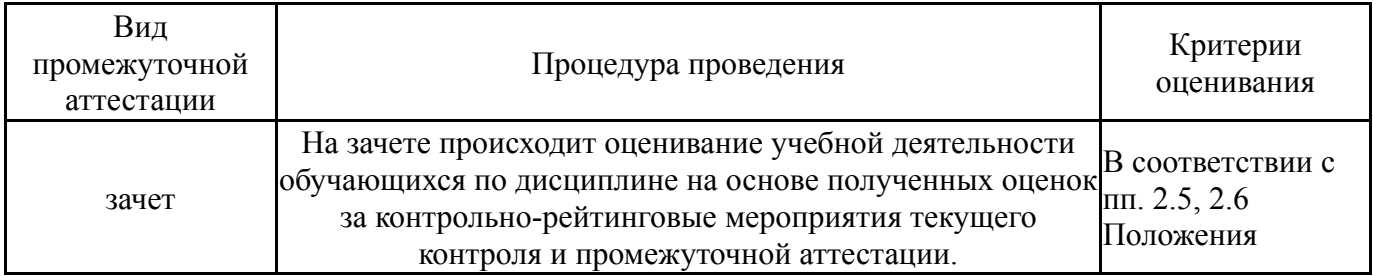

#### **6.3. Оценочные материалы**

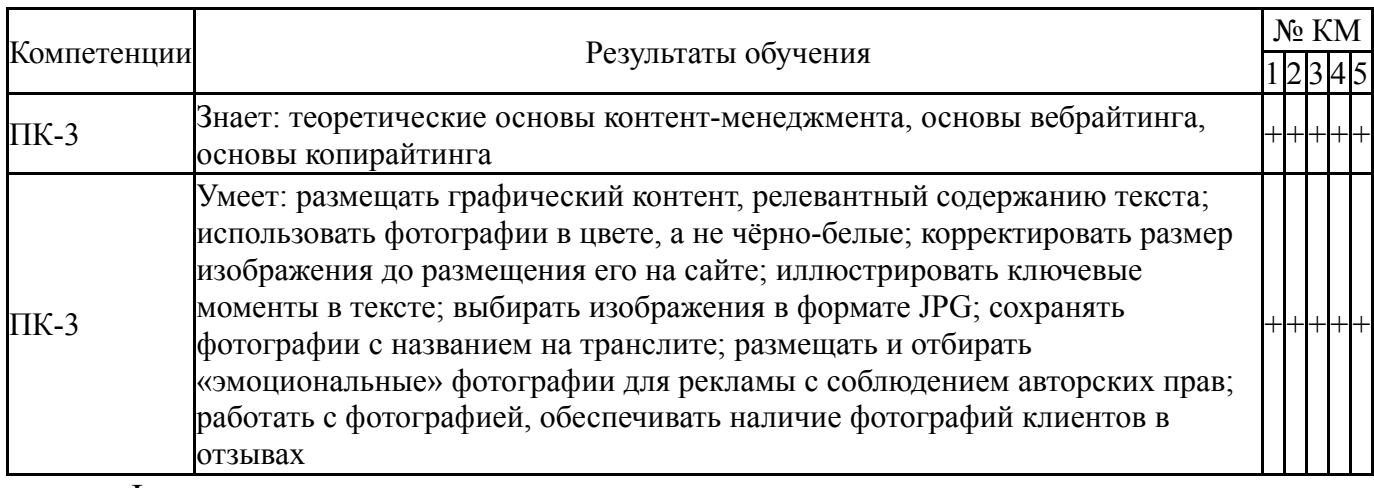

Фонды оценочных средств по каждому контрольному мероприятию находятся в приложениях.

#### **7. Учебно-методическое и информационное обеспечение дисциплины**

#### **Печатная учебно-методическая документация**

*а) основная литература:*

Не предусмотрена

*б) дополнительная литература:* Не предусмотрена

*в) отечественные и зарубежные журналы по дисциплине, имеющиеся в библиотеке:*

- 1. Открытые системы. СУБД 1
- 2. Мир ПК+DVD

#### *г) методические указания для студентов по освоению дисциплины:*

1. Оформление контрольных и курсовых работ и проектов:

методические указания / сост. А.В. Елисеев. – Челябинск: Издательский центр ЮУрГУ, 2019. – 36 с.

*из них: учебно-методическое обеспечение самостоятельной работы студента:* 1. Оформление контрольных и курсовых работ и проектов: методические указания / сост. А.В. Елисеев. – Челябинск: Издательский центр ЮУрГУ, 2019. – 36 с.

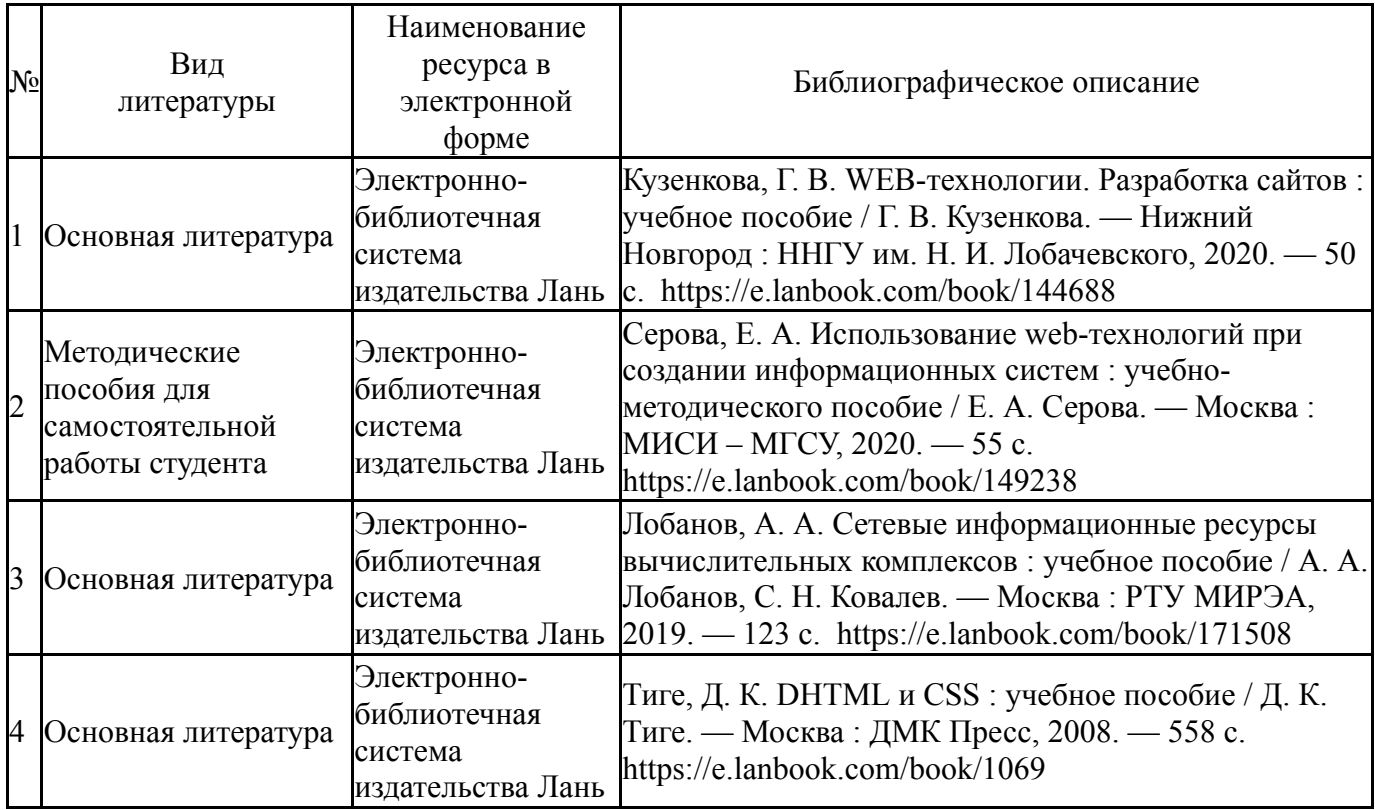

#### **Электронная учебно-методическая документация**

Перечень используемого программного обеспечения:

- 1. Adobe-Creative Suite Premium (Bridge, Illustrator, InDesign, Photoshop, Version Cue, Acrobat Professional, Dreamweaver, GoLive)(бессрочно)
- 2. Microsoft-Windows(бессрочно)
- 3. Microsoft-Office(бессрочно)

Перечень используемых профессиональных баз данных и информационных справочных систем:

Нет

#### **8. Материально-техническое обеспечение дисциплины**

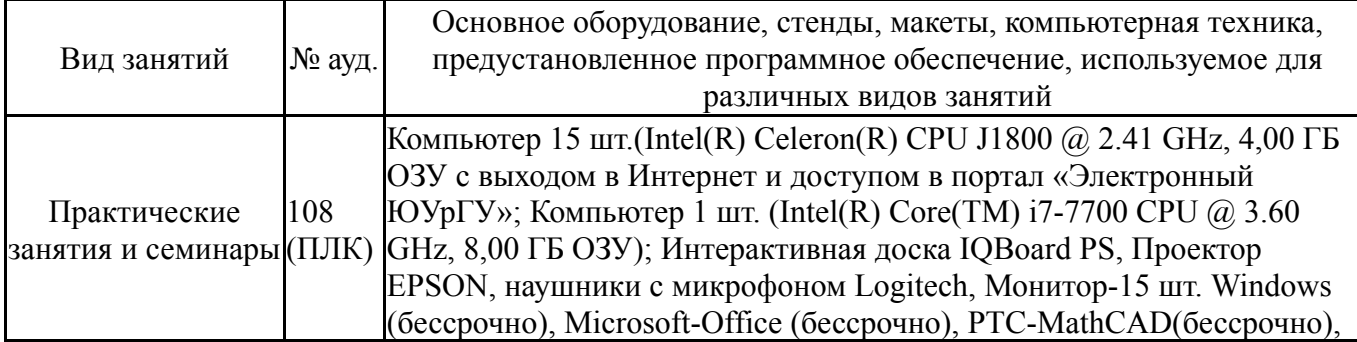

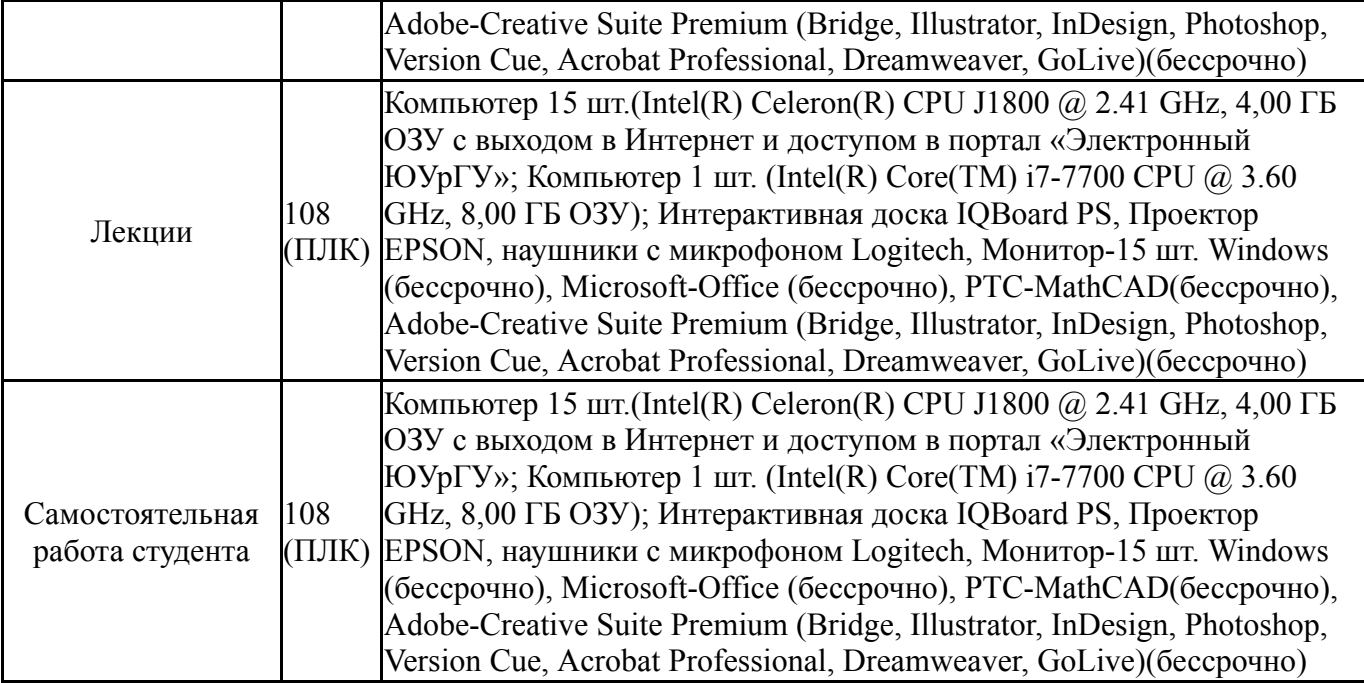